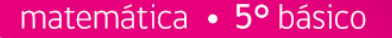

nombre

curso

fecha

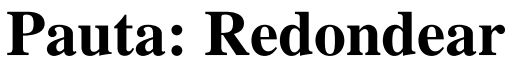

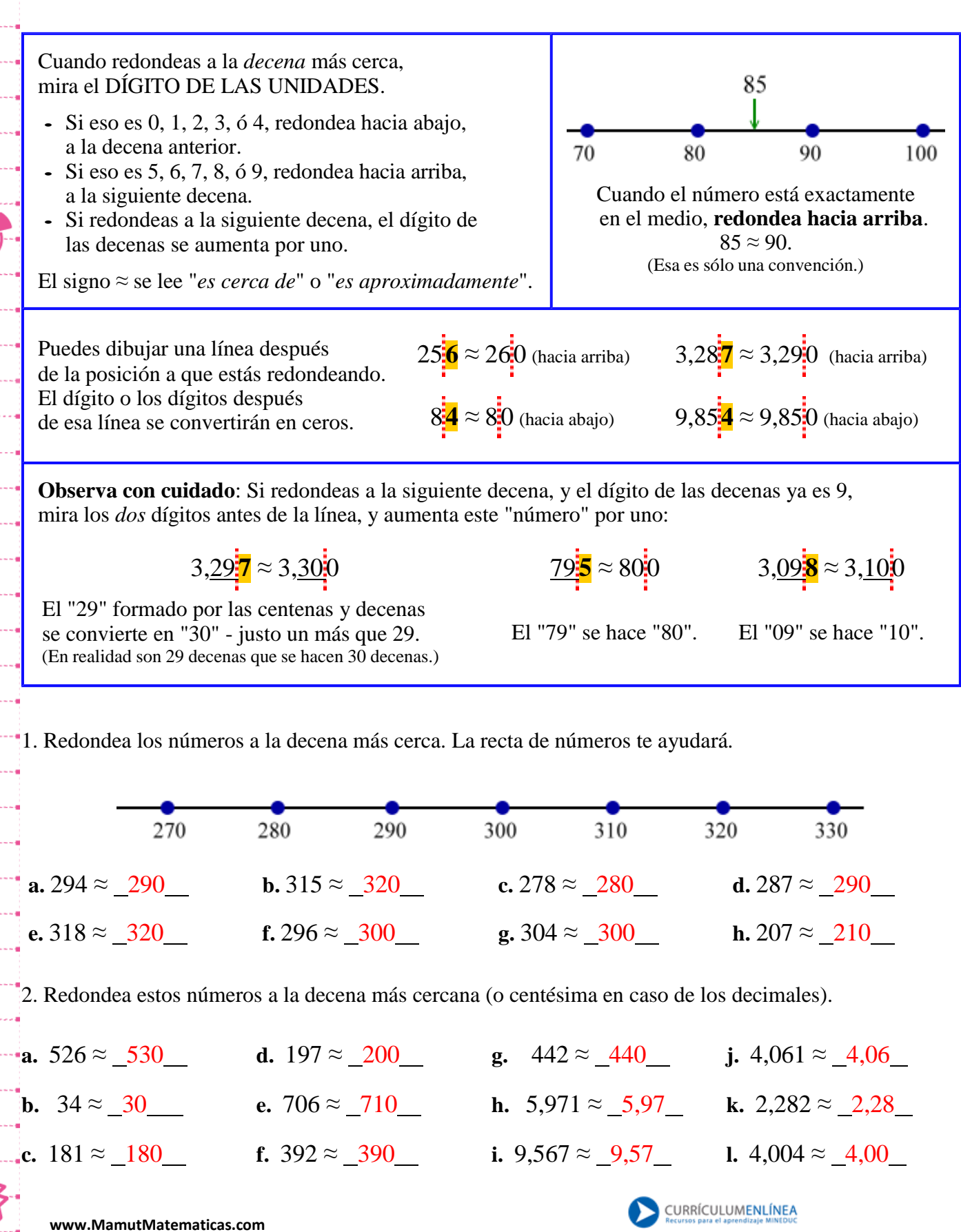